## $SuperCon2007$

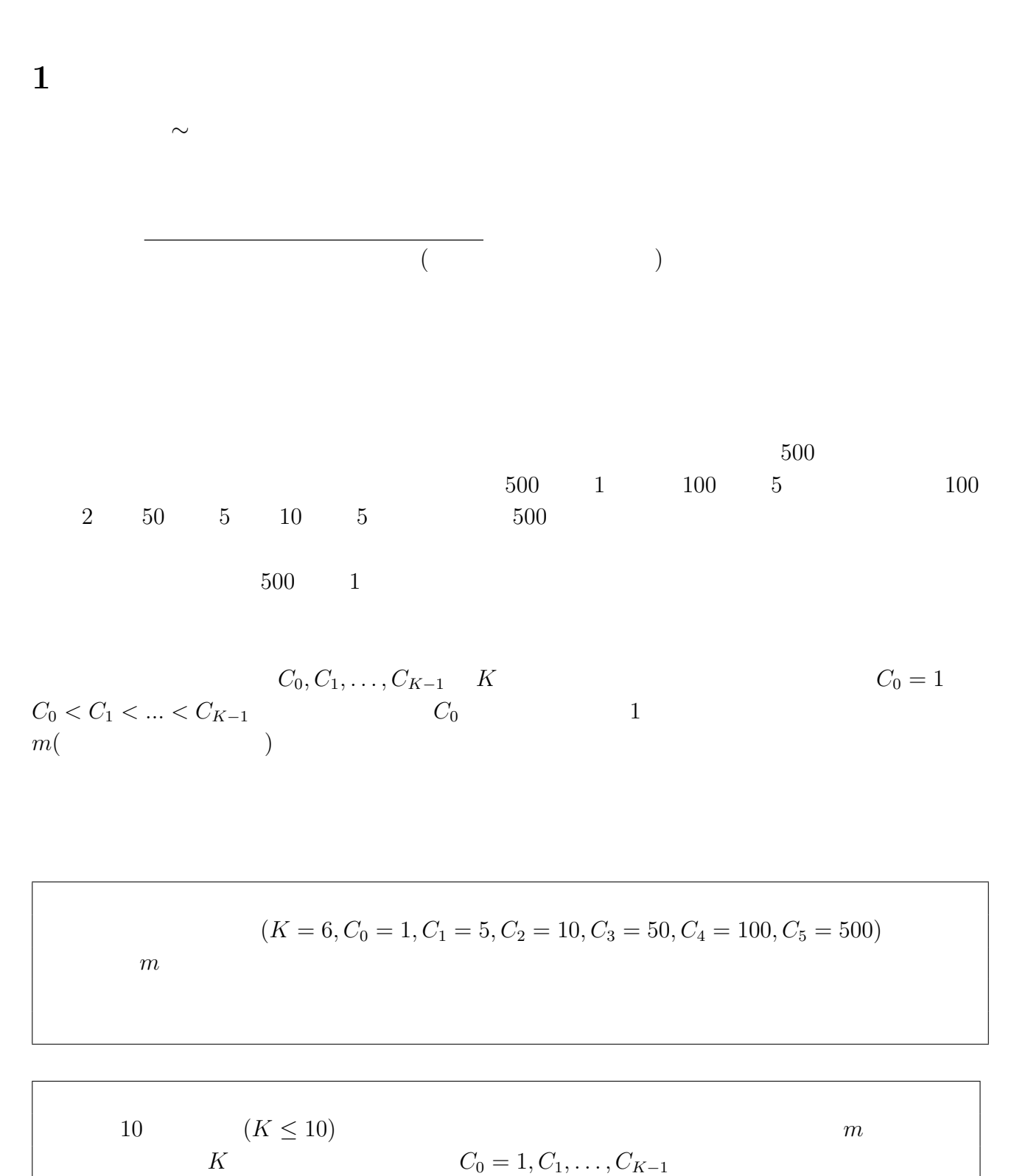

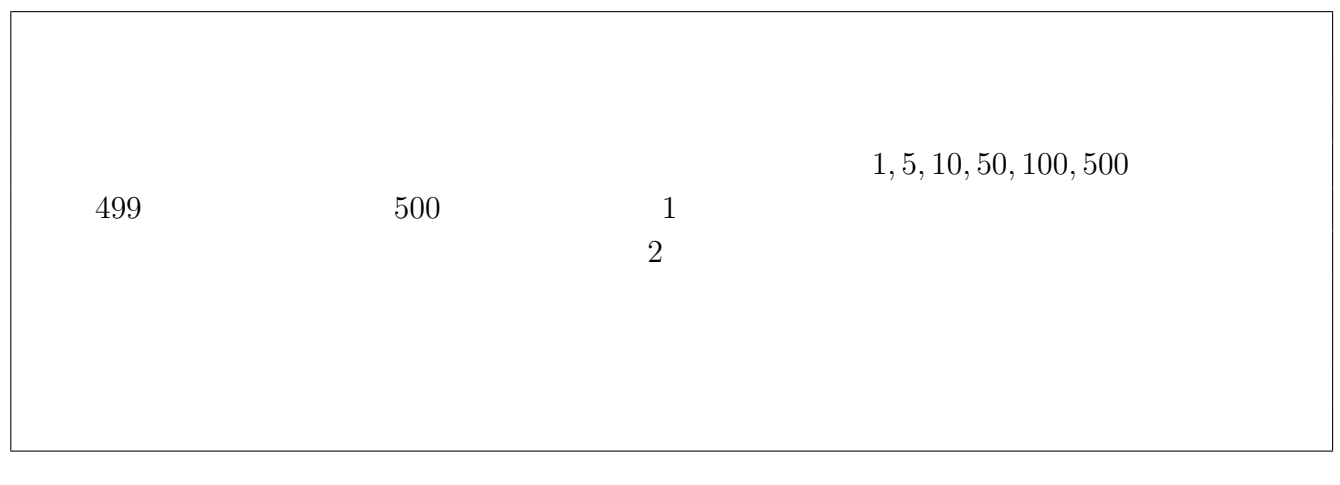

**2** 2 Q1.c, Q2.c, Q3.c

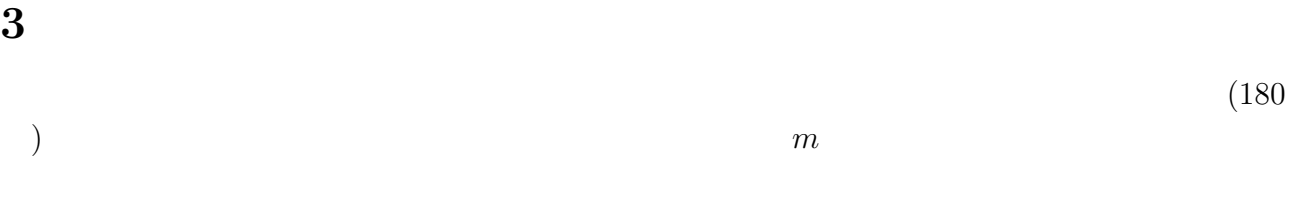

場合や,合計金額が *m* 円とならない場合は最下位とし,それぞれのデータに対して1位から最

**4** 審査実行環境

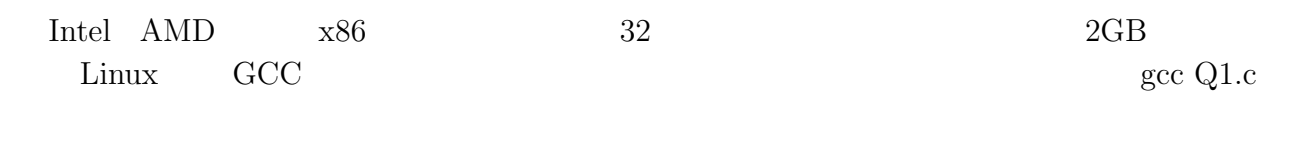

## **5** 使用言語

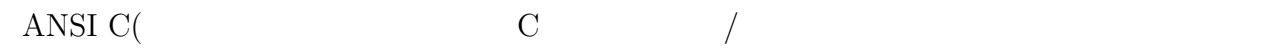

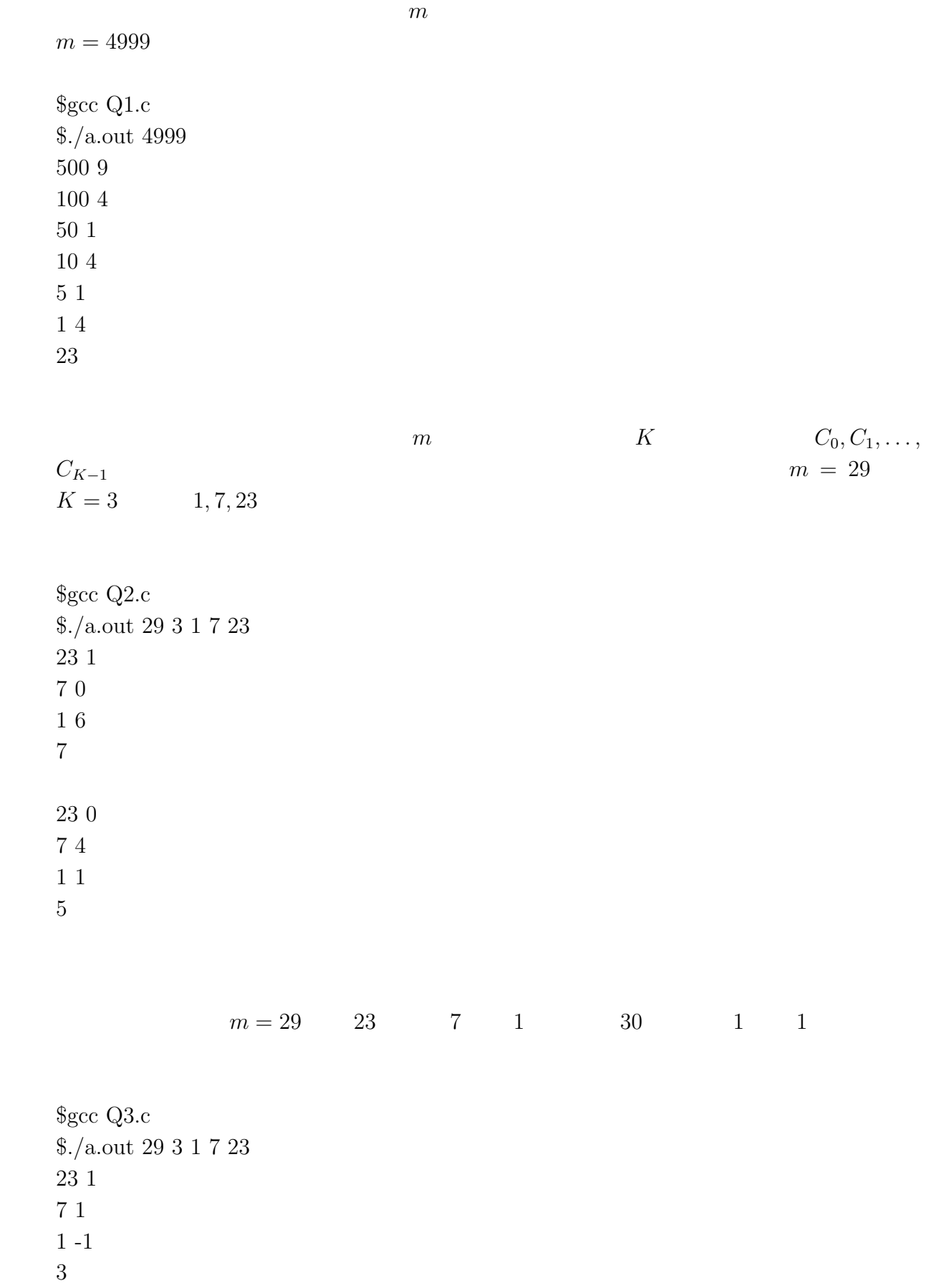